Übungsaufgabe: Lösen Sie die Bilanz in Bestandskonten (Aktiv u. Passiv) auf und übertragen Sie die Anfangsbestände aus der Bilanz in die Bestandskonten. Verbuchen Sie die Aufgeführten Geschäftsfälle in den Bestandskonten schließen Sie die Bestandskonten ab und erstellen Sie die Abschlussbilanz. Nennen Sie zu jeden Geschäftsvorfall den Buchungssatz (Soll an

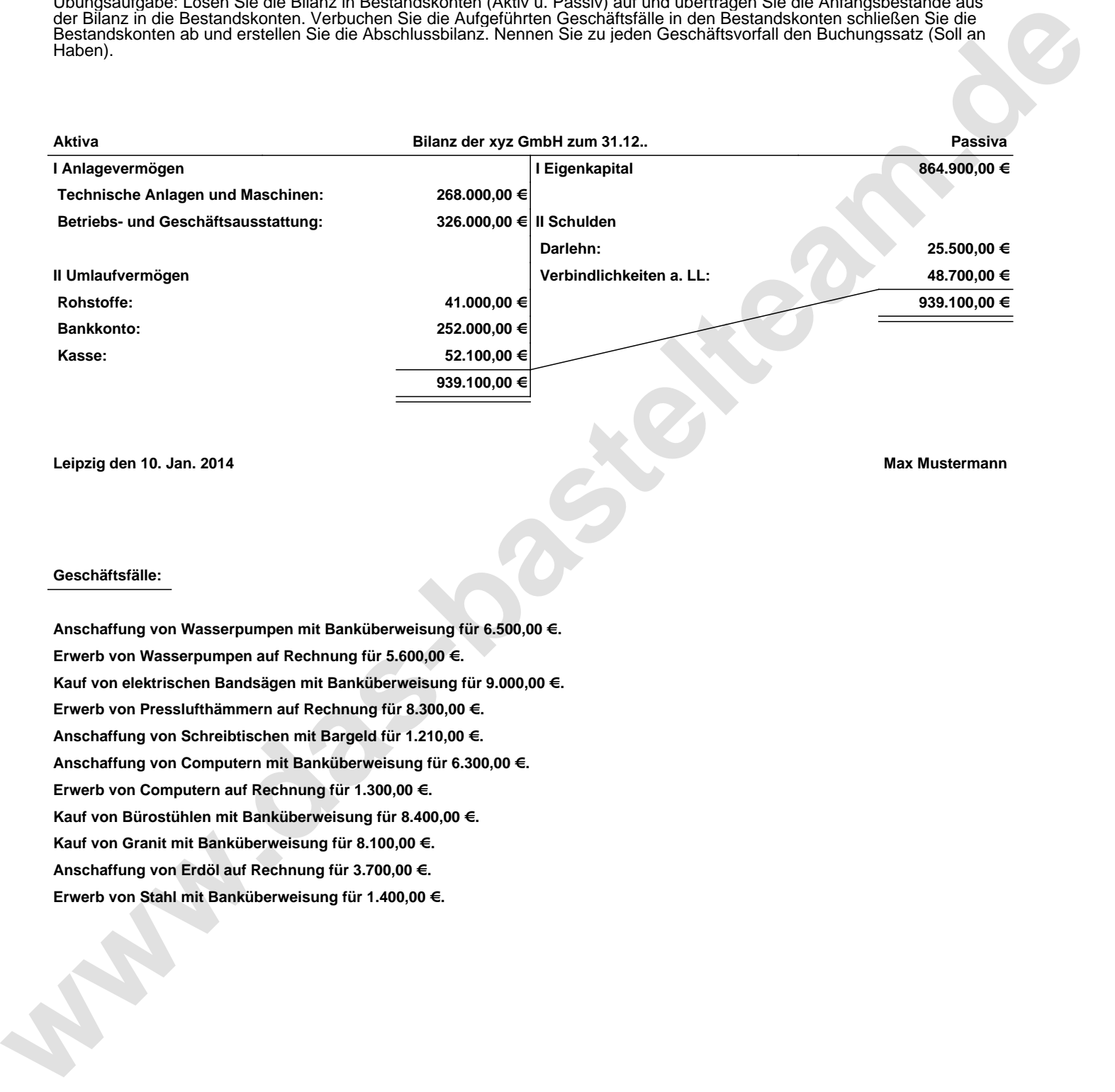

**Leipzig den 10. Jan. 2014 Max Mustermann**

## **Geschäftsfälle:**

**Anschaffung von Wasserpumpen mit Banküberweisung für 6.500,00 €. Erwerb von Wasserpumpen auf Rechnung für 5.600,00 €. Kauf von elektrischen Bandsägen mit Banküberweisung für 9.000,00 €. Erwerb von Presslufthämmern auf Rechnung für 8.300,00 €. Anschaffung von Schreibtischen mit Bargeld für 1.210,00 €. Anschaffung von Computern mit Banküberweisung für 6.300,00 €. Erwerb von Computern auf Rechnung für 1.300,00 €. Kauf von Bürostühlen mit Banküberweisung für 8.400,00 €. Kauf von Granit mit Banküberweisung für 8.100,00 €. Anschaffung von Erdöl auf Rechnung für 3.700,00 €. Erwerb von Stahl mit Banküberweisung für 1.400,00 €.**

Übungsaufgabe: Lösen Sie die Bilanz in Bestandskonten (Aktiv u. Passiv) auf und übertragen Sie die Anfangsbestände aus der Bilanz in die Bestandskonten. Verbuchen Sie die Aufgeführten Geschäftsfälle in den Bestandskonten schließen Sie die Bestandskonten ab und erstellen Sie die Abschlussbilanz. Nennen Sie zu jeden Geschäftsvorfall den Buchungssatz (Soll an

## **Lösungen:**

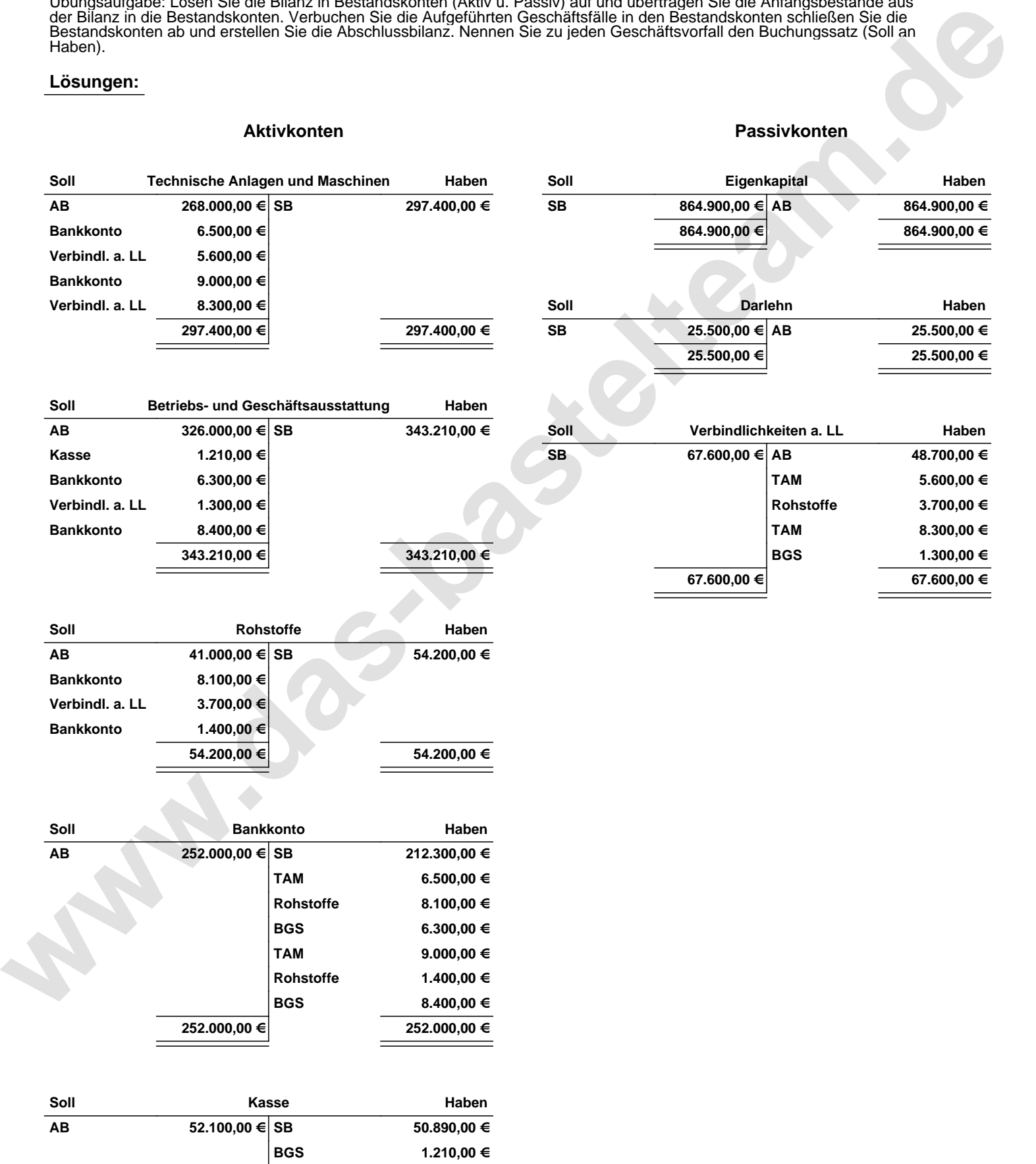

**52.100,00 € 52.100,00 €**

Übungsaufgabe: Lösen Sie die Bilanz in Bestandskonten (Aktiv u. Passiv) auf und übertragen Sie die Anfangsbestände aus der Bilanz in die Bestandskonten. Verbuchen Sie die Aufgeführten Geschäftsfälle in den Bestandskonten schließen Sie die Bestandskonten ab und erstellen Sie die Abschlussbilanz. Nennen Sie zu jeden Geschäftsvorfall den Buchungssatz (Soll an

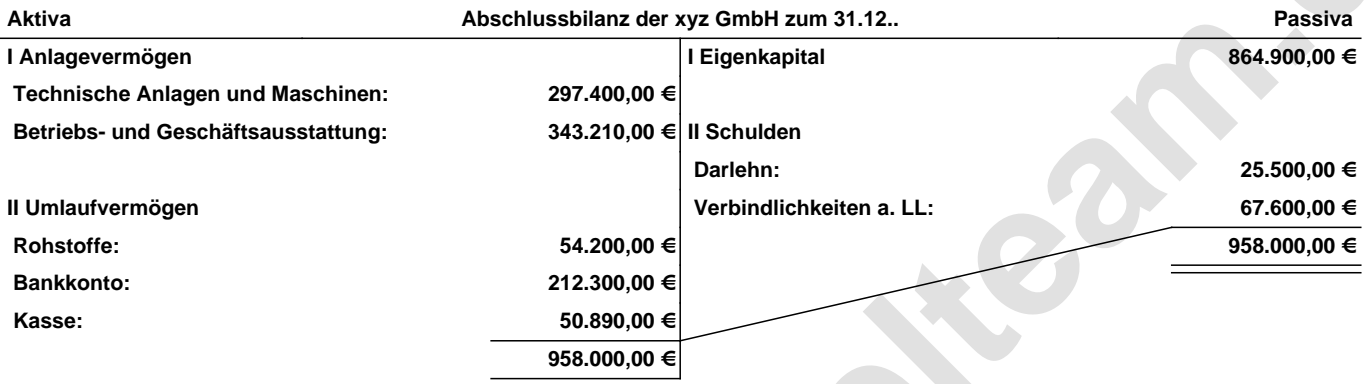

## **Leipzig den 10. Jan. 2014 Max Mustermann**

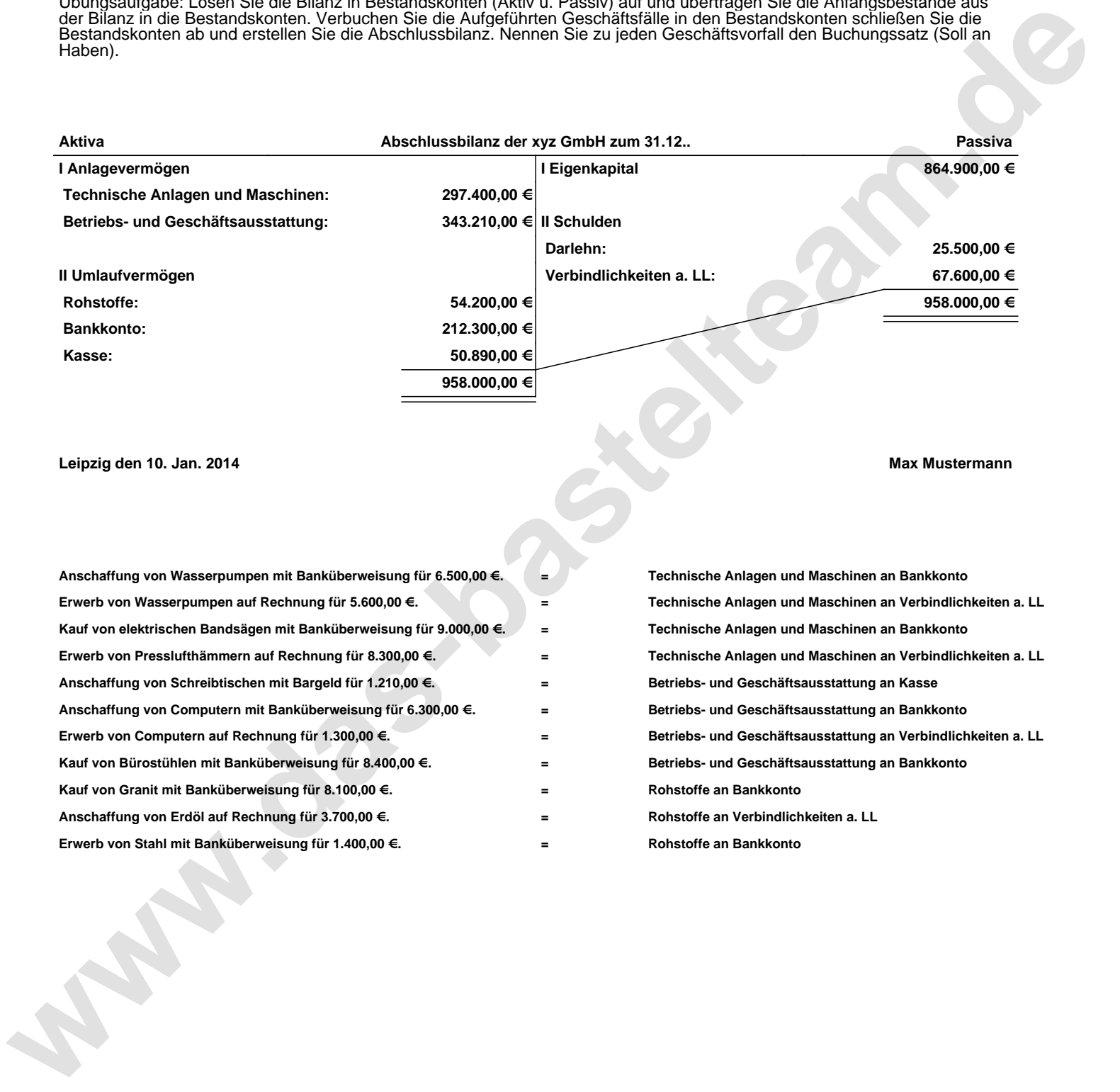